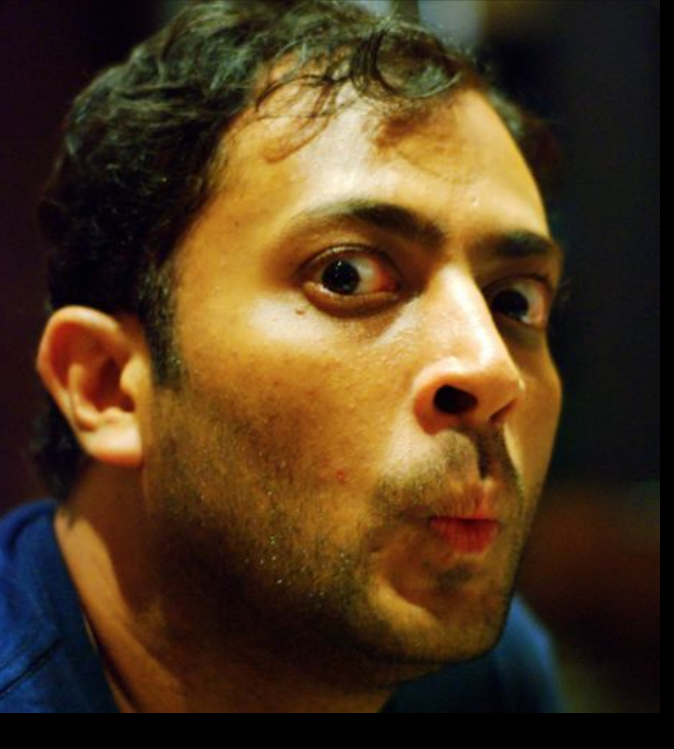

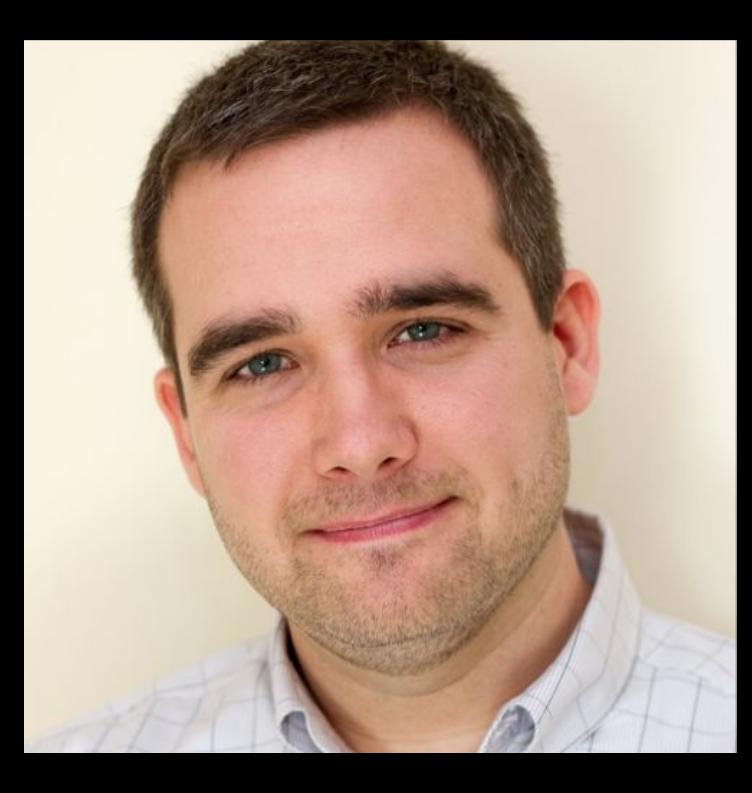

Philip Tellis @bluesmoon

# SCASTA

<https://github.com/SOASTA/boomerang>

<http://www.soasta.com/mpulse>

<https://github.com/SOASTA/measuring-continuity>

Nic Jansma @nicj

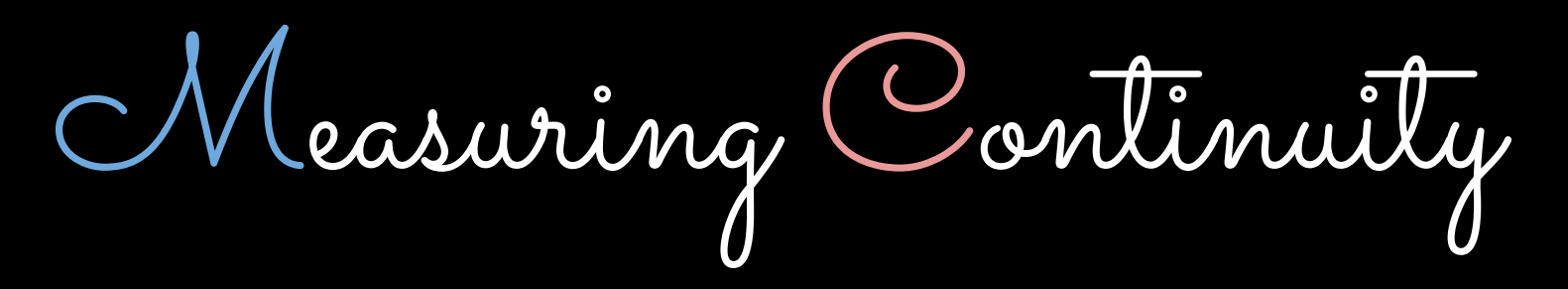

2016-06-22

#VelocityCONF 2016

# boomerang

<https://github.com/SOASTA/boomerang>

**WARNING:** HUMANS WHO SUBMIT PULL REQUESTS ARE KNOWN TO HAVE BEEN HIRED

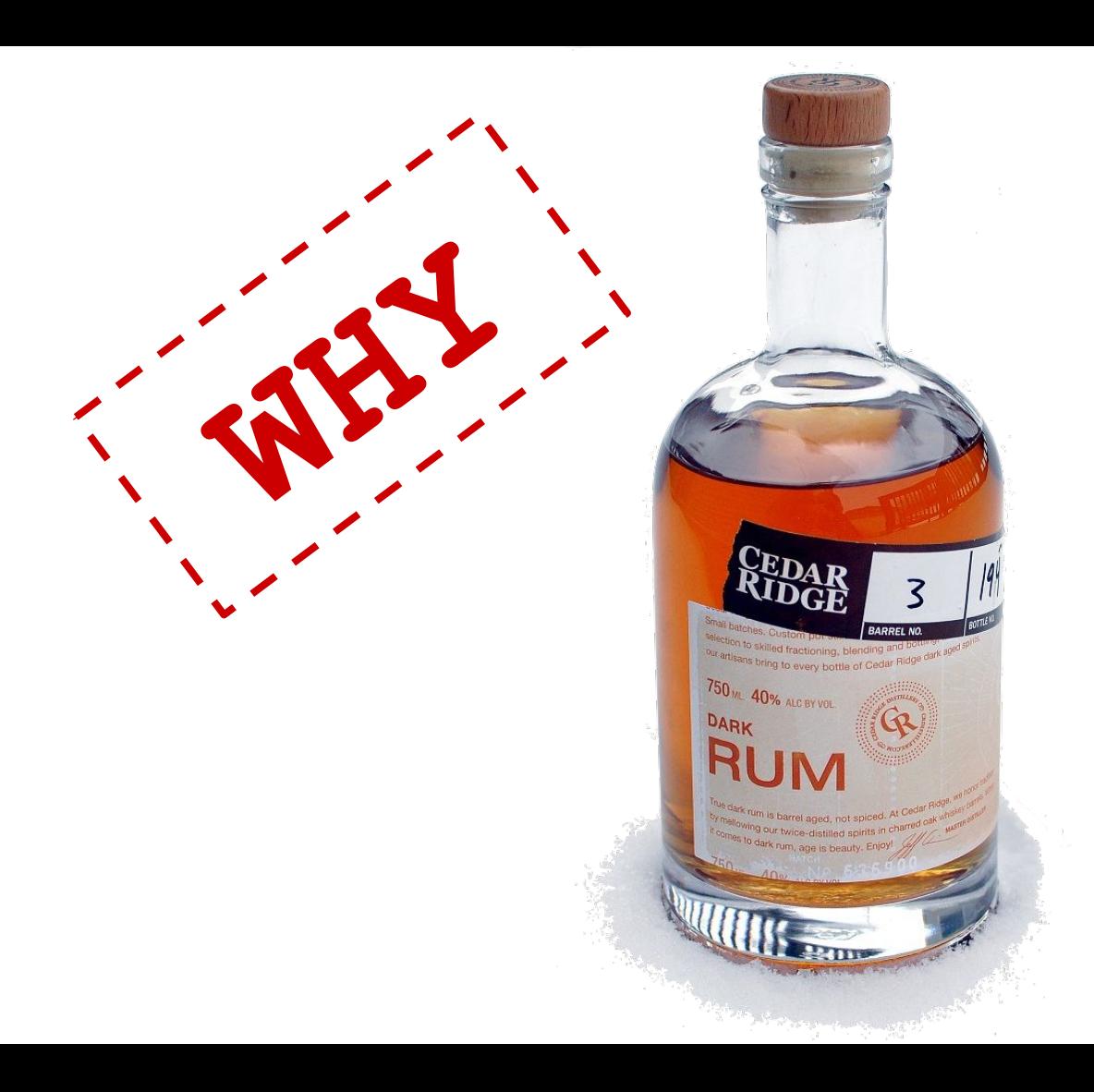

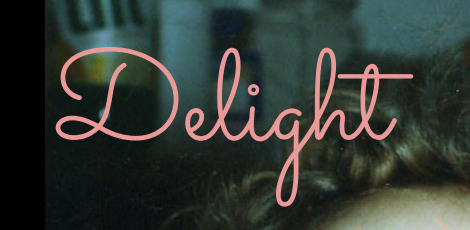

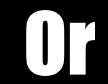

œ

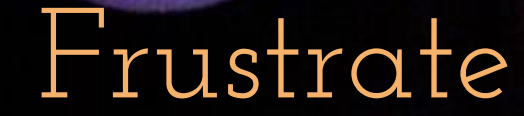

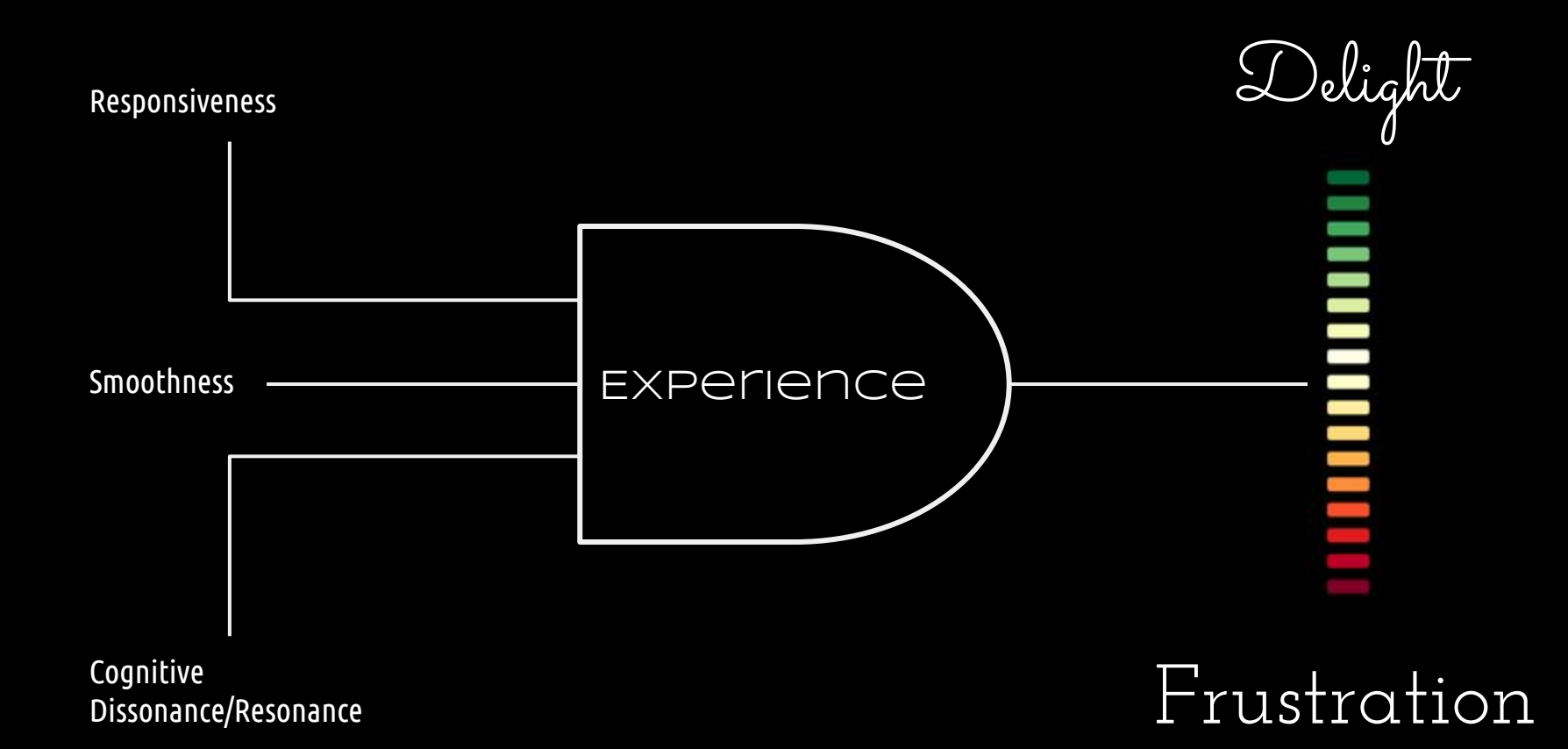

# *RUM today*

- We measure everything up to navigation complete (page load or SPA nav)
- We measure whether users bounce or convert

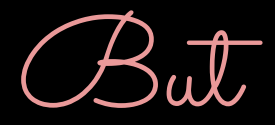

• The bulk of user interaction and experience happens after navigation has completed

# Which continuous variables can we measure and how?

*Developer Tools*

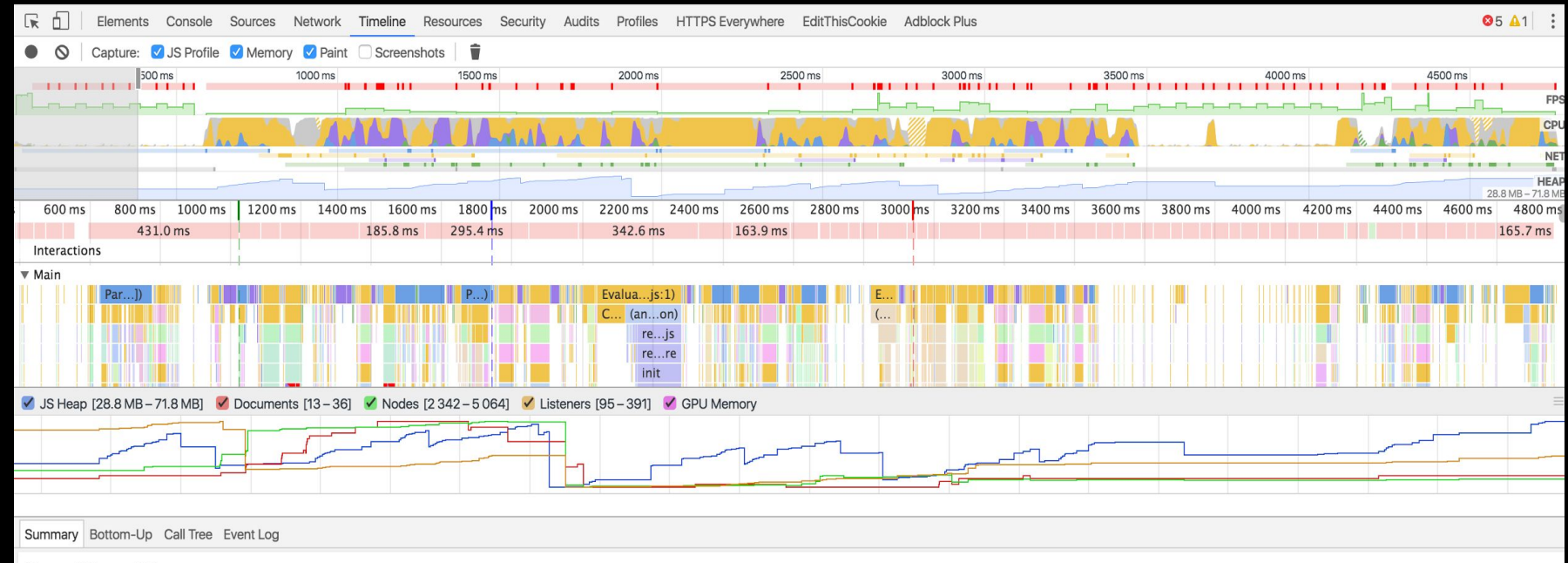

Range: 385 ms - 4.81 s

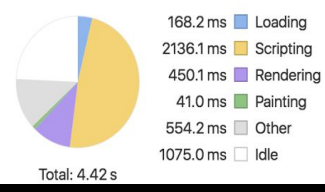

### *Developer Tools*

"The fact that something is possible to measure, and may even be highly desirable and useful to expose to developers, does not mean that it can be exposed as runtime JavaScript API in the browser, due to various privacy and security constraints"

#### — Performance APIs, Security and Privacy

<https://w3c.github.io/perf-security-privacy/>

# *Continuity Metrics*

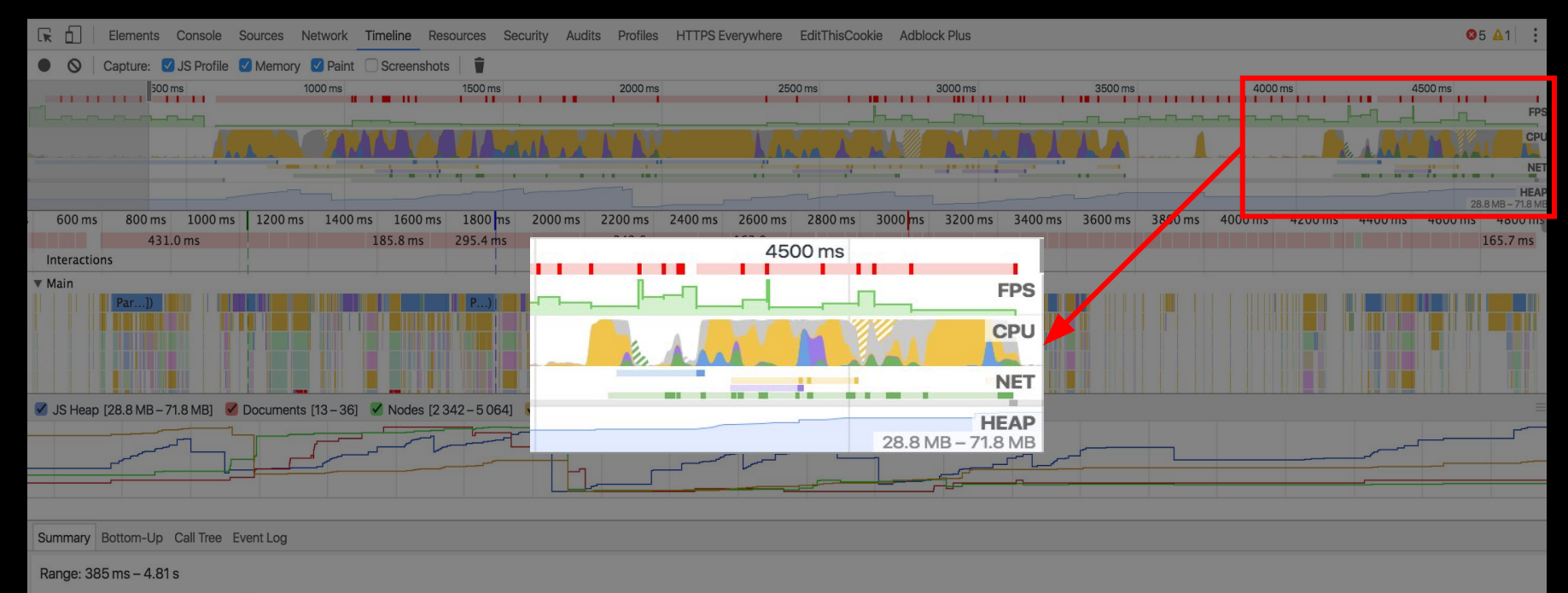

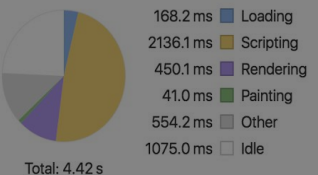

#### *FPS - Frames Per Second*

- requestAnimationFrame(callback)
- Callback is run before the next paint

```
 1 // total frames seen this second
    2 var frames = 0;
 3 
    4 function measureFps() {
     5 frames++;
     6 
    7 // request a callback before the next frame
    8 window.requestAnimationFrame(measureFps);
    9 }
   10 
   11 // start measuring
   12 window.requestAnimationFrame(measureFps);
   13 
   14 // report on frame rate (FPS) once a second
   15 setInterval(function() {
   16 console.log("FPS: " + frames);
  17 frames = \theta;
   18 }, 1000);
```
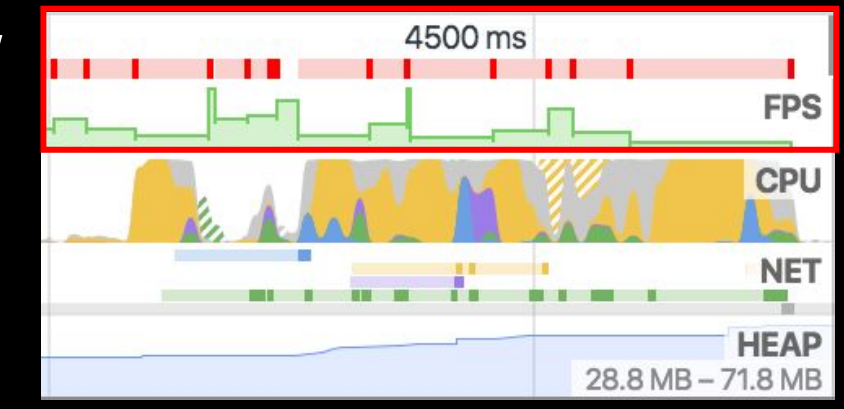

### *FPS - Long Frames*

Frames  $> 16.6$  ms lead to  $< 60$  FPS

```
 1 var lastFrame = performance.now();
  2 var longFrames = 0;
  3 
  4 function measureFps() {
  5 var now = performance.now();
  6 
  7 // calculate how long this frame took
  8 if (now - lastFrame >= 18) { longFrames++; }
  9 
 10 lastFrame = now;
 11 
 12 window.requestAnimationFrame(measureFps);
 13 }
 14 window.requestAnimationFrame(measureFps);
 15 
 16 // report on long frames once a second
 17 setInterval(function() {
 18 console.log("Long frames: " + longFrames);
 19 longFrames = 0;
 20 }, 1000);
```
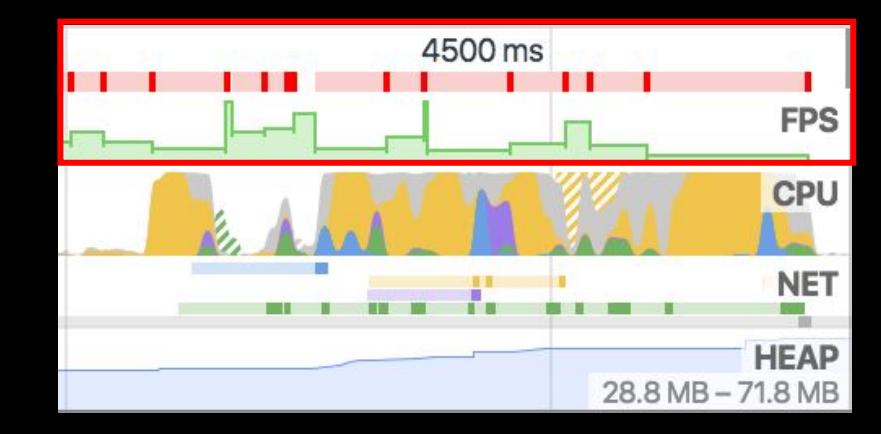

#### *FPS - Video*

#### HTML5 VIDEO metrics (Chrome/FF)

```
 1 var latestFrame = 0;
 2 var latestReportedFrame = 0;
  3 
  4 setInterval(function() {
  5 // find the first VIDEO element on the page
  6 var vids = document.getElementsByTagName("video");
 7 if (vids && vids.length) {
 8 var vid = vids[0];
  9 if (vid.webkitDecodedFrameCount || vid.mozPaintedFrames) {
 10 latestFrame = vid.webkitDecodedFrameCount || vid.mozPaintedFrames;
 11 }
 12 }
 13 
 14 console.log("Video FPS: "
 15 + Math.max(latestFrame - latestReportedFrame, 0));
 16 
 17 // reset count
 18 latestReportedFrame = latestFrame;
 19 }, 1000);
```
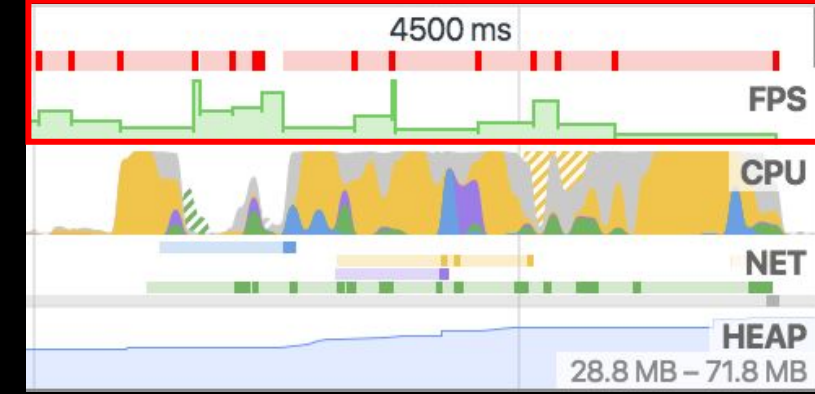

*CPU - Page Busy*

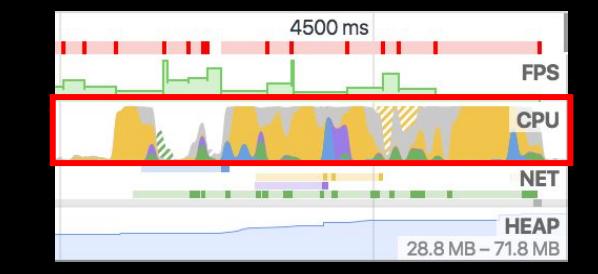

- Browser doesn't expose CPU metrics directly
- Detect Busy by running a function at a regular interval
- See if the callback runs at the time we expect
- If the callback was delayed, the page was Busy
- Busy can be caused by other JavaScript, layout, render, etc

```
4500 ms
CPU - Page Busy
       11 setInterval(function() {
                                                                                  CPU
       12 var now = performance.now();
       13 var delta = now - last;
      14 last = now;
       15 
                                                                                  HEAP
      16 // if we're more than 2x the poll
                                                                          28.8 MB - 71.8 MB
       17 // + deviation, we missed one period completely
       18 while (delta > ((POLLING_INTERVAL * 2)
      19 + ALLOWED DEVIATION MS)) {
       20 total++;
       21 late++;
       22 delta -= POLLING_INTERVAL; // adjust, try again
       23 }
       24 
       25 total++;
       26 
       27 if (delta > (POLLING_INTERVAL + ALLOWED_DEVIATION_MS)) {
       28 late++;
       29 }
       30 }, POLLING_INTERVAL);
```
**FPS** 

**NET** 

### *NET - Resources*

- ResourceTiming
- Bytes available in ResourceTiming2

```
 1 var resources =
  2 window.performance.getEntriesByType("resource");
  3 
 4 // number of resources fetched
  5 var resourceCount = resources.length;
  6 
 7 // number of bytes
 8 var bytesOverWire = 0;
 9 resources.forEach(function(res) {
 10 bytesOverWire +=
 11 res.transferSize ? res.transferSize : 0;
 12 });
 13 
 14 console.log("Resources: " + resourceCount
15 + " " + bytesOverWire + "b");
```
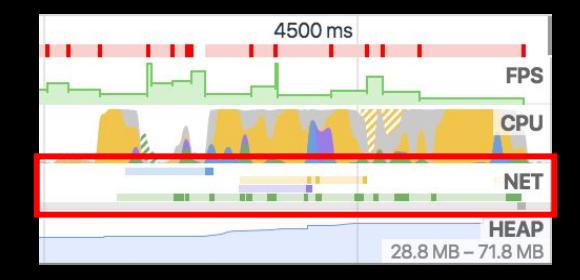

## *HEAP - Memory Usage*

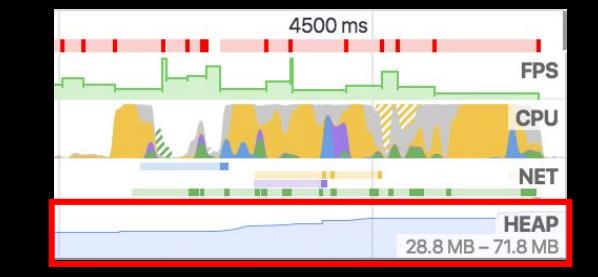

- Non-standard
- Reduced precision to avoid privacy concerns

```
 1 // report on JS object memory once a second
```

```
 2 setInterval(function() {
```
- 3 **var** mem = window.performance
- 4 && window.performance.memory
- 5 && window.performance.memory.usedJSHeapSize;
- 6
- 7 console.log("Memory usage: " + mem);
- 8 }, 1000);

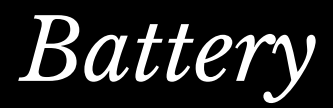

- Monitor your visitor's battery state
- Reduce work on low battery

```
 1 setInterval(function() {
 2 navigator.getBattery().then(function(batt) {
 3 console.log(batt.level);
 4 });
 5 }, 1000);
```
### *Interactions*

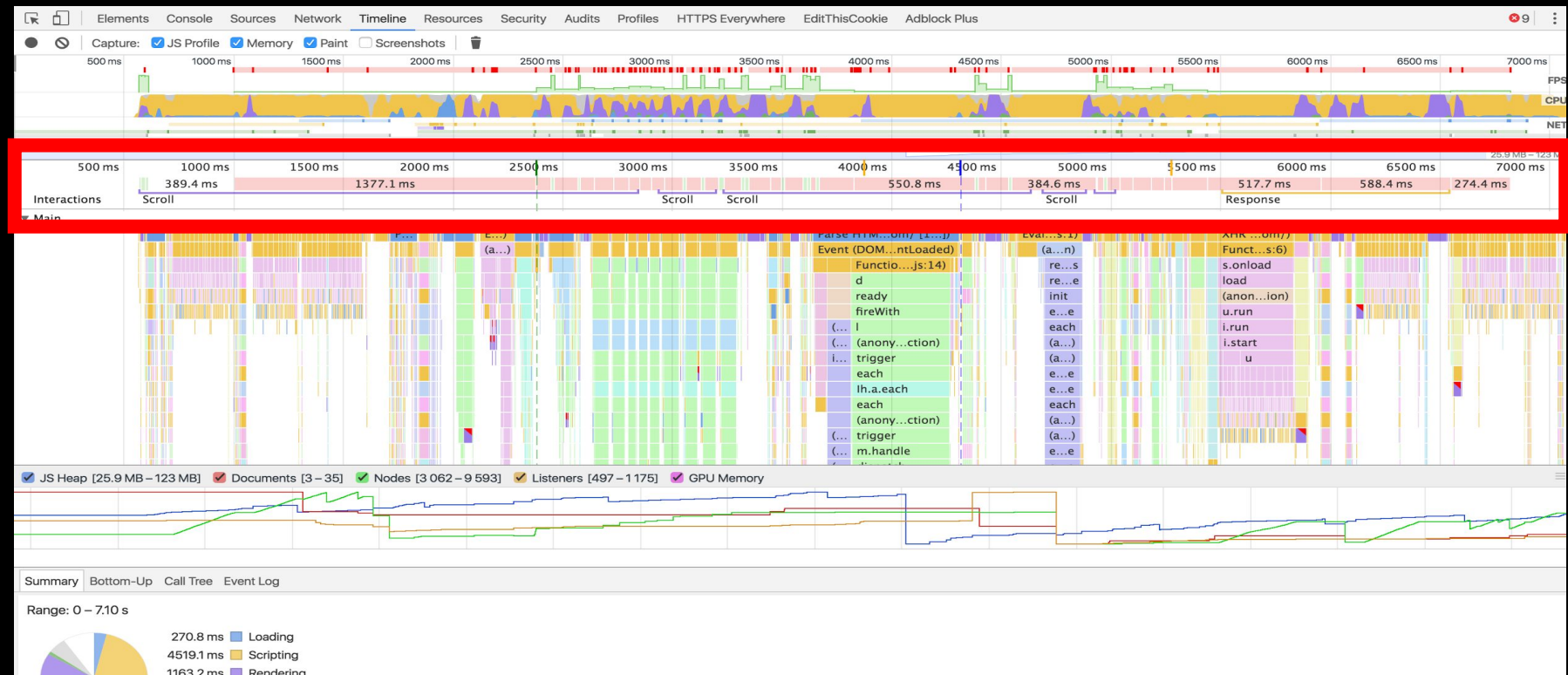

1163.2 ms Rendering 81.7 ms Painting

 $396.7 \text{ ms}$  Other

## *Interactions - User Input*

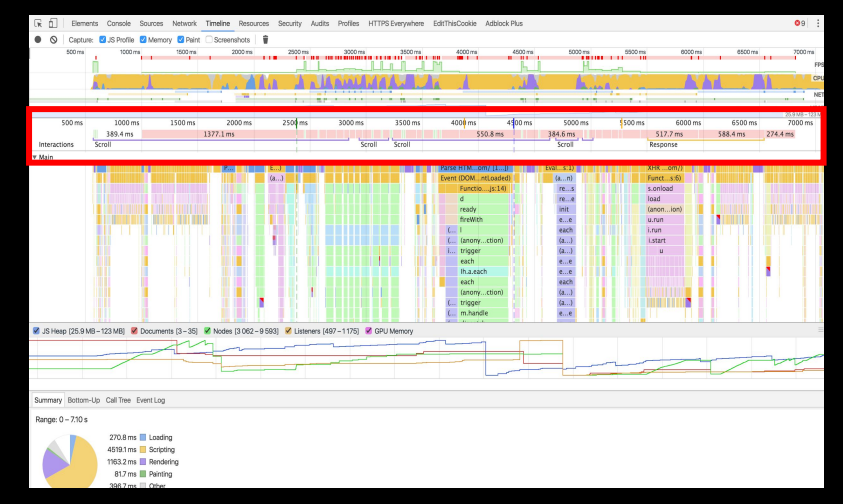

- scroll
- mousemove
- click
- keydown

*Interactions - Visibility*

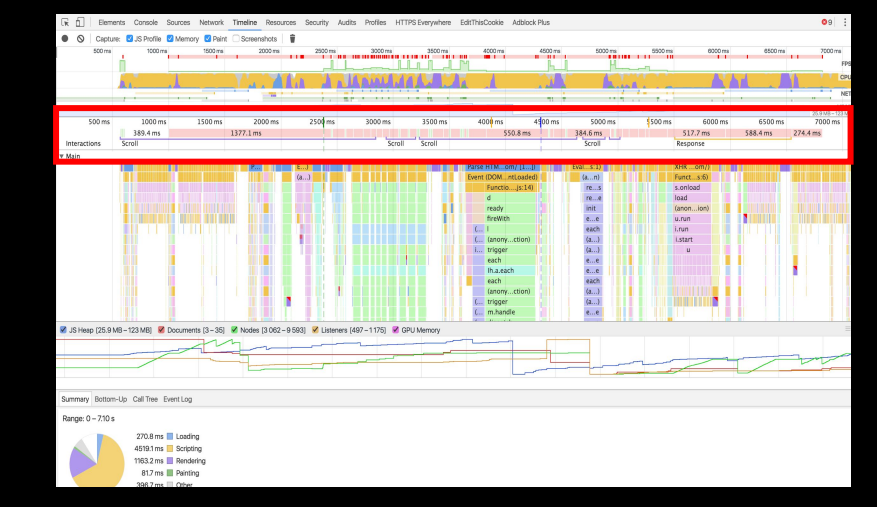

#### Window's visibility state

 1 document.addEventListener("visibilitychange", **function**() { 2 console.log(document.hidden ? "hidden" : "visible"); 3 }, **false**);

Also look at the IntersectionObserver

### *Interactions - Orientation*

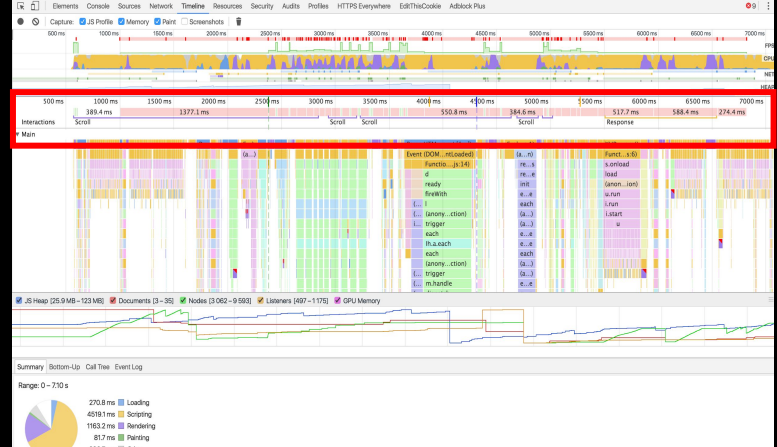

#### How the device is being held

 1 window.addEventListener("orientationchange", **function**() { 2 console.log("orientation: " + screen.orientation.angle); 3 });

#### *Size Metrics*

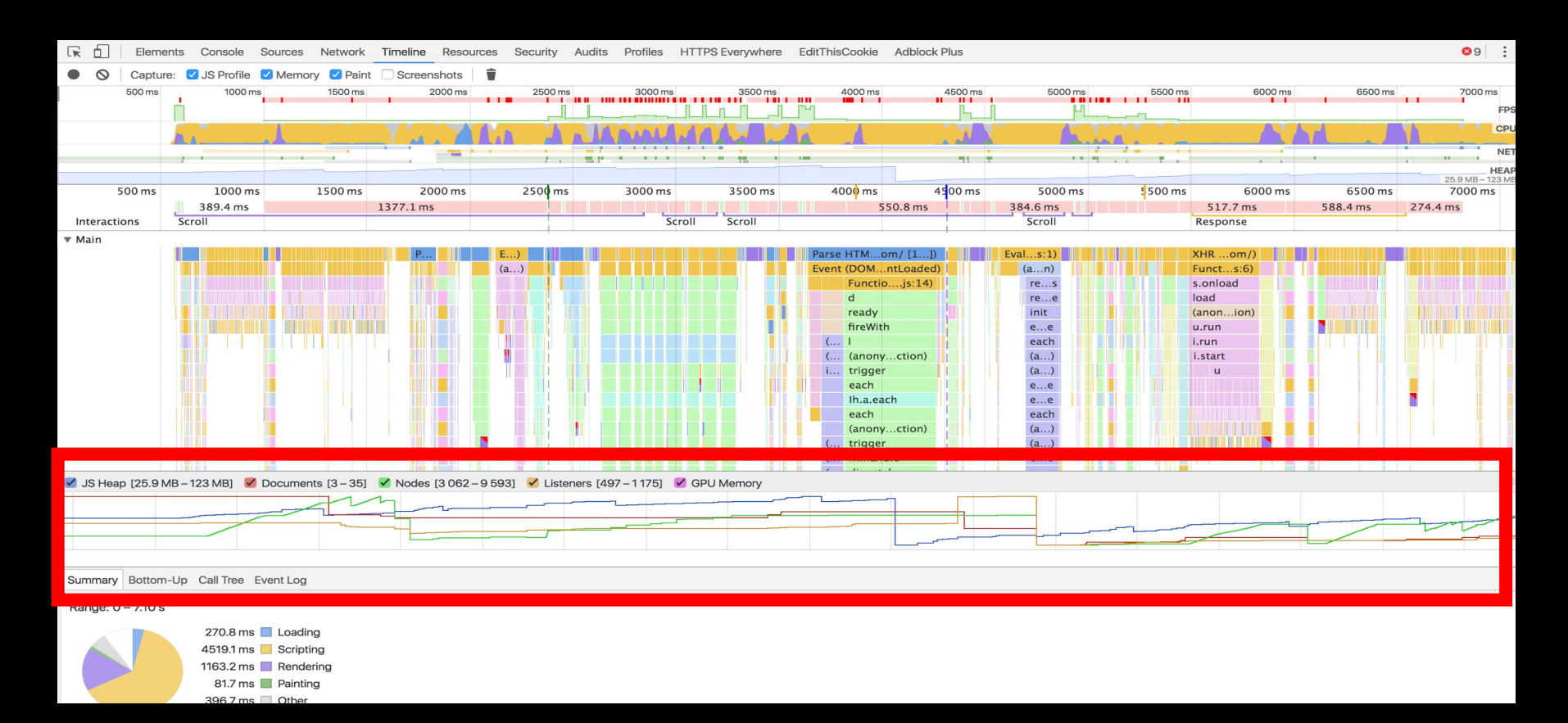

#### *Size - Nodes*

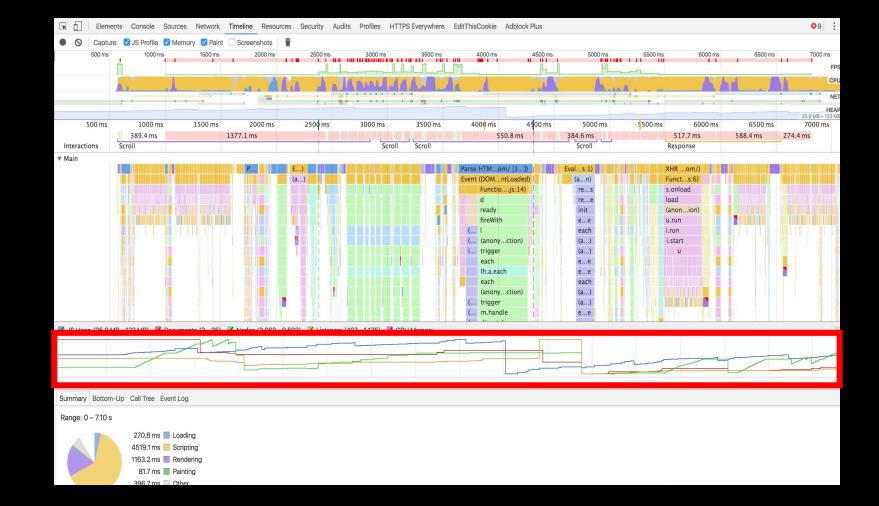

- HTML size (bytes)
- Overall Node count
- IFRAME, IMG, SCRIPT, etc., node count

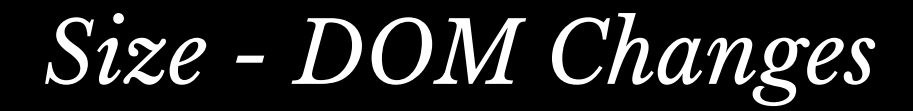

#### MutationObserver == change over time

```
 1 var d = document;
  2 var mutationCount = 0;
  3 var domLength =
     4 d.getElementsByTagName("*").length;
  5 
  6 // create an observer instance
  7 var observer = new MutationObserver(function(mutations) {
  8 mutations.forEach(function(mutation) {
  9 if (mutation.type !== "childList") { return; }
 10 for (var i = 0; i < mutation.addedNodes.length; i++) {
 11 var node = mutation.addedNodes[i];
 12 mutationCount++;
 13 mutationCount += node.getElementsByTagName ?
 14 node.getElementsByTagName("*").length : 0;
 15 }
 16 });
 17 });
 18 
 19 // configure the observer
 20 observer.observe(d, { childList: true, subtree: true });
```
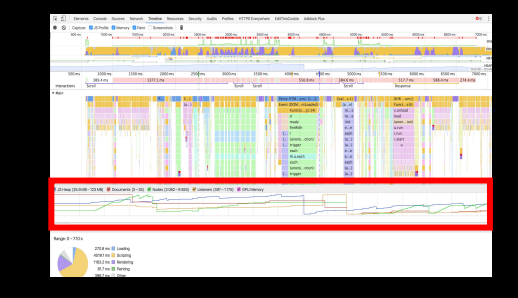

#### *Errors*

```
 1 var errorCount = 0;
  2 
  3 window.onerror = function () {
  4 errorCount++;
  5 }
  6 
  7 setInterval(function() {
  8 console.log("Errors: " + errorCount);
  9 errorCount = 0;
 10 }, 1000);
```
#### *Demo*

Processing request.

https://github.com/SOASTA/measuring-continuity

#### *So what?*

- Raw data != useful metrics
- Let's measure the user experience
	- Smoothness
	- Responsiveness
	- Reliability
	- Emotion

## *Smoothness - FPS during scroll*

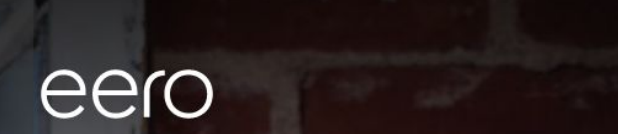

Your home

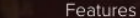

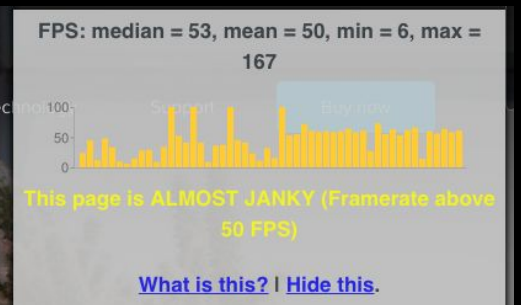

#### Blanket your home in fast, reliable WiFi

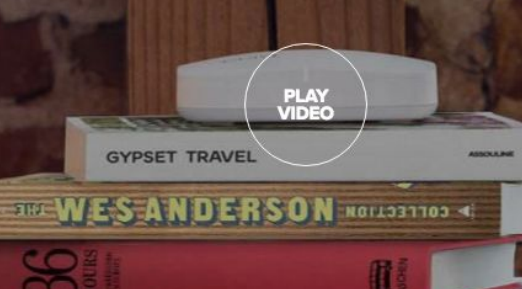

# *Smoothness - FPS after interaction*

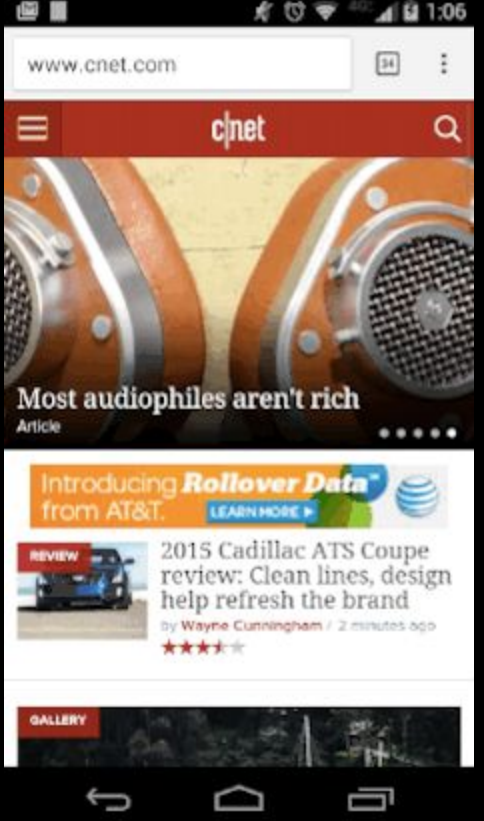

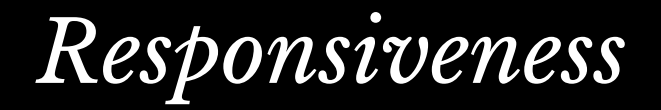

- How long it takes for the site to respond to input?
	- requestAnimationFrame to detect next paint
	- MutationObserver to detect DOM changes
- UserTiming to monitor your own code
- SPA instrumentation via boomerang

### *Responsiveness*

```
 1 document.addEventListener("click", function(e) {
 2 var start = performance.now();
 3 requestAnimationFrame(function() {
 4 var delta = performance.now() - start;
 5 console.log("Click responsiveness: " + delta);
 6 });
 7 }, false);
```
## *Reliability*

- JavaScript errors
- Leaks:
	- JavaScript memory usage over time
	- DOM size increase over time

Tracking Emotion

# *Rage Clicks*

Rage clicks are series of clicks in which your users are pummeling their mouse buttons in frustration. It's like punching your site in the face, usually because it's not doing what the user wants or expects it

to.

— [Caitlin Brett,](https://blog.fullstory.com/@caitlinbrett?source=post_header_lockup) FullStory

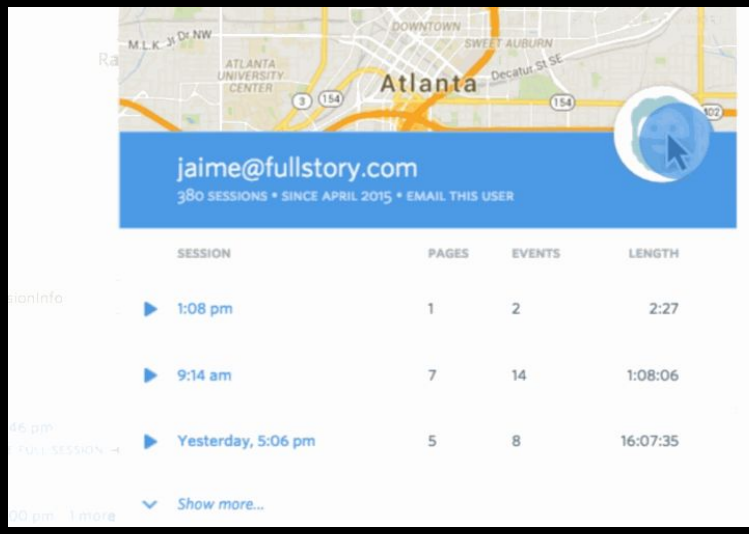

<https://blog.fullstory.com/moar-magic-announcing-rage-error-and-dead-clicks-1f19e50a1421>

### *Rage Clicks*

```
1 var same = \theta, x = \theta, y = \theta, targ = null;
  2 
  3 document.addEventListener("click", function(e) {
  4 var nX = e.clientX; var nY = e.clientY;
  5 
  6 // calculate number of pixels moved
  7 var pixels = Math.round(
  8 Math.sqrt(Math.pow(y - nY, 2) +
  9 Math.pow(x - nX, 2)));
 10 
 11 if (targ == e.target || pixels <= 10) {
 12 same++;
 13 } else {
14 same = 0;
 15 }
 16 
 17 console.log("Same area clicked: " + same);
 18 
19 x = nX; y = nY; targ = e. target;
 20 }, false);
```
#### *Dead Clicks*

- Clicking without any meaningful visual (DOM) change
- Might happen during (or right after) page load due to delayed JavaScript

#### *Dead Clicks*

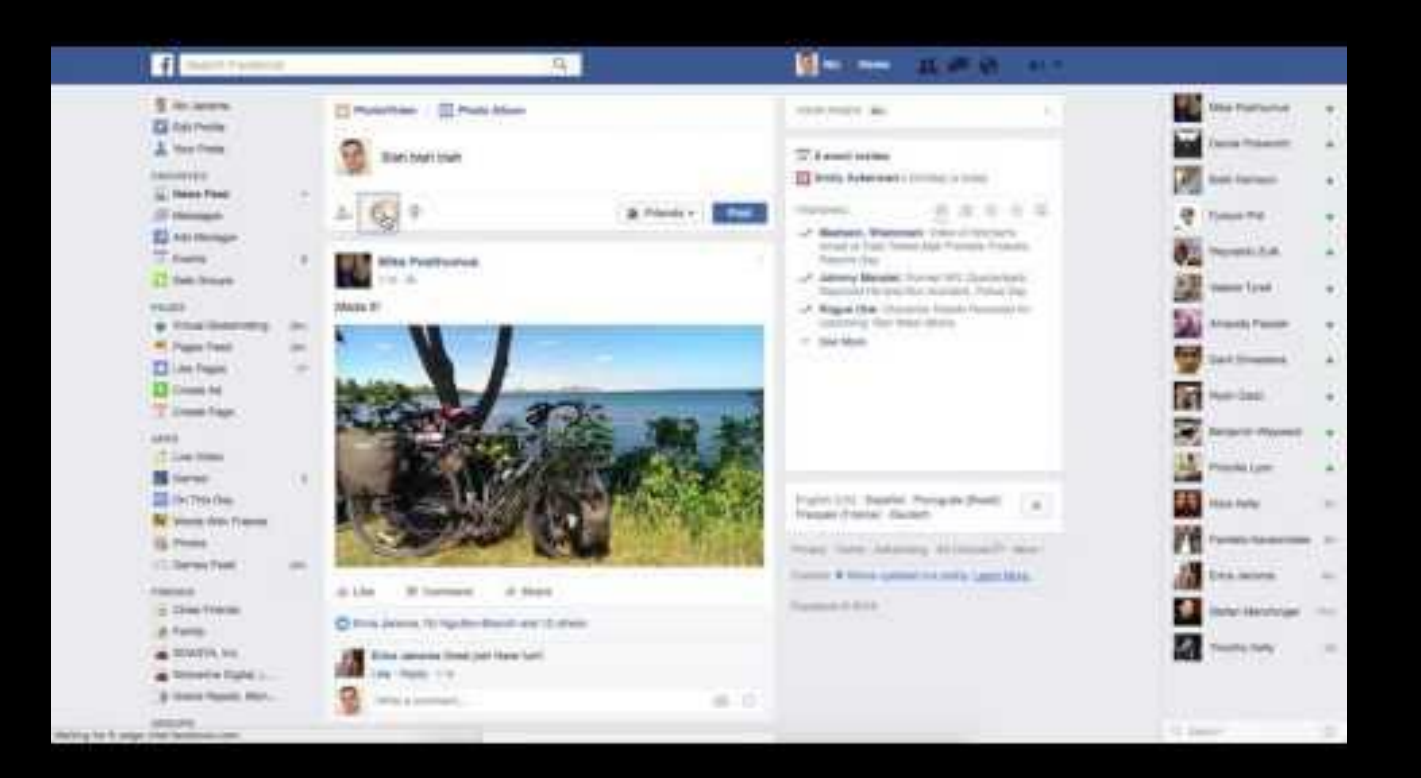

# Missed Clicks

User clicks near an element, but misses it

#### *Mouse Movement*

"People who are angry are more likely to use the mouse in a jerky and sudden, but surprisingly slow fashion.

People who feel frustrated, confused or sad are less precise in their mouse movements and move it at different speeds."

— Inferring Negative Emotion from Mouse Cursor Movements Martin Hibbeln, Jeffrey L. Jenkins, Christoph Schneider, Joseph S. Valacich, and Markus Weinmann

## *Ask Directly*

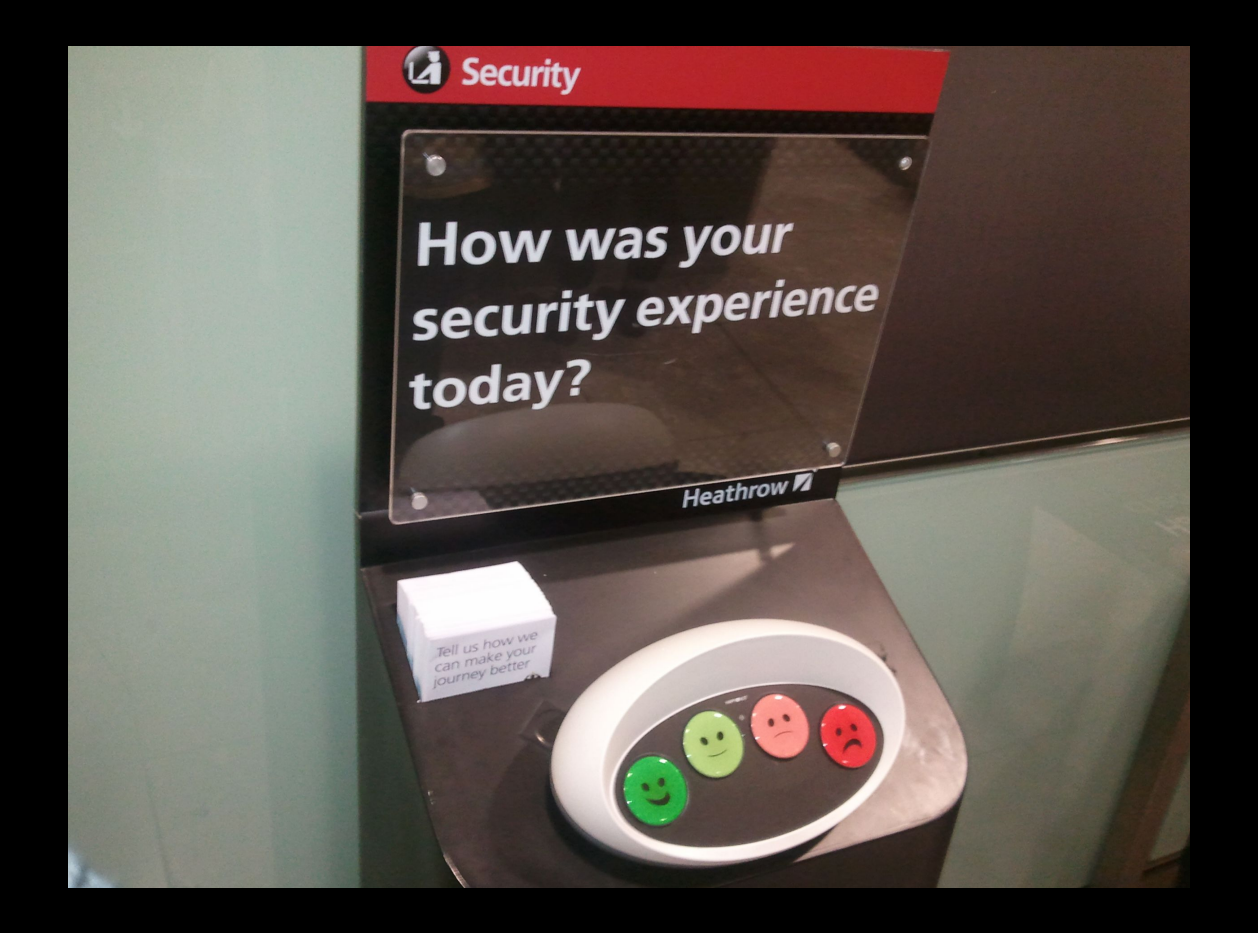

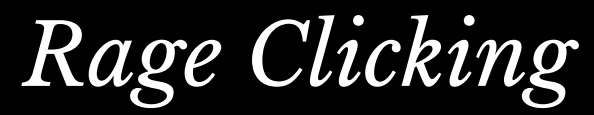

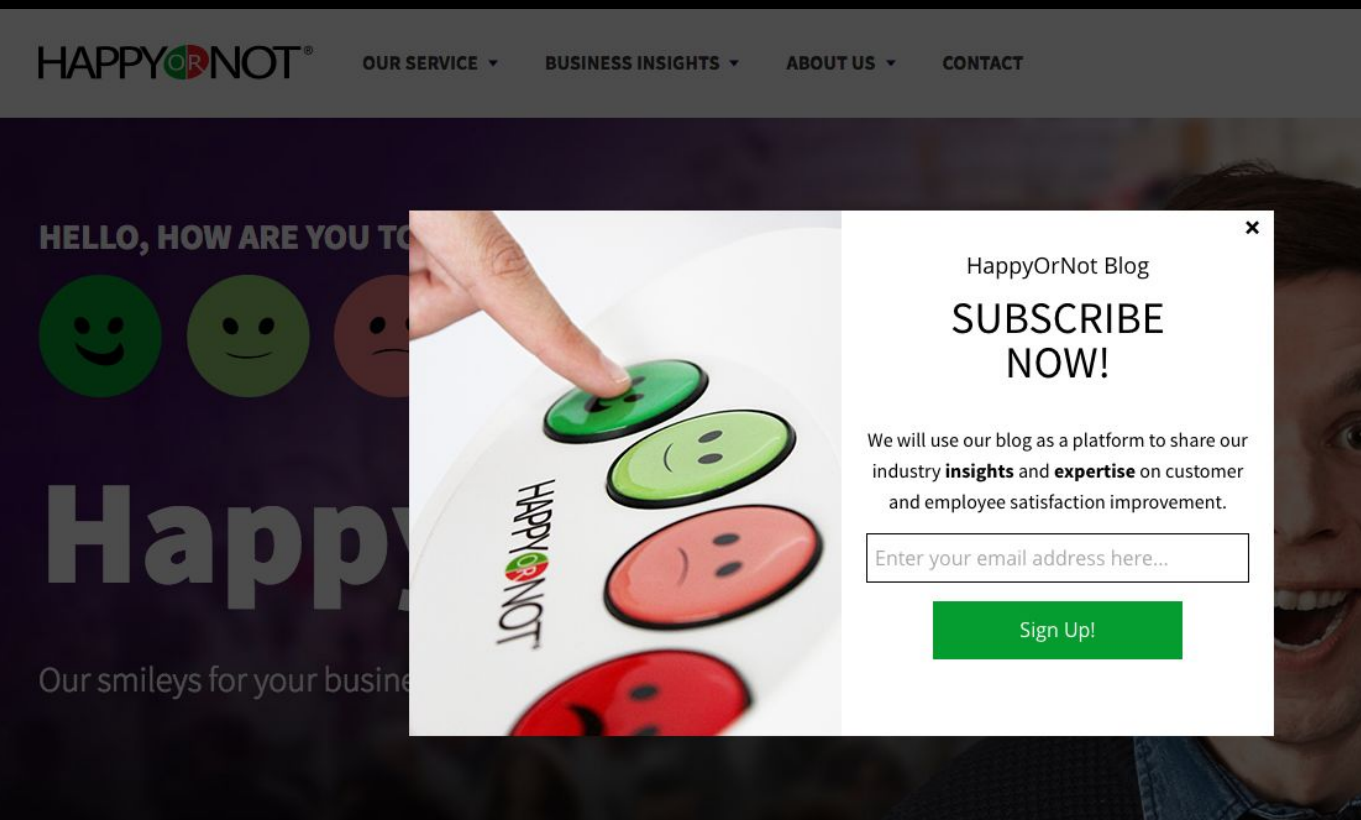

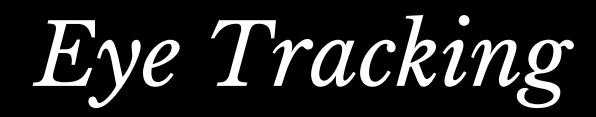

#### <https://webgazer.cs.brown.edu/>

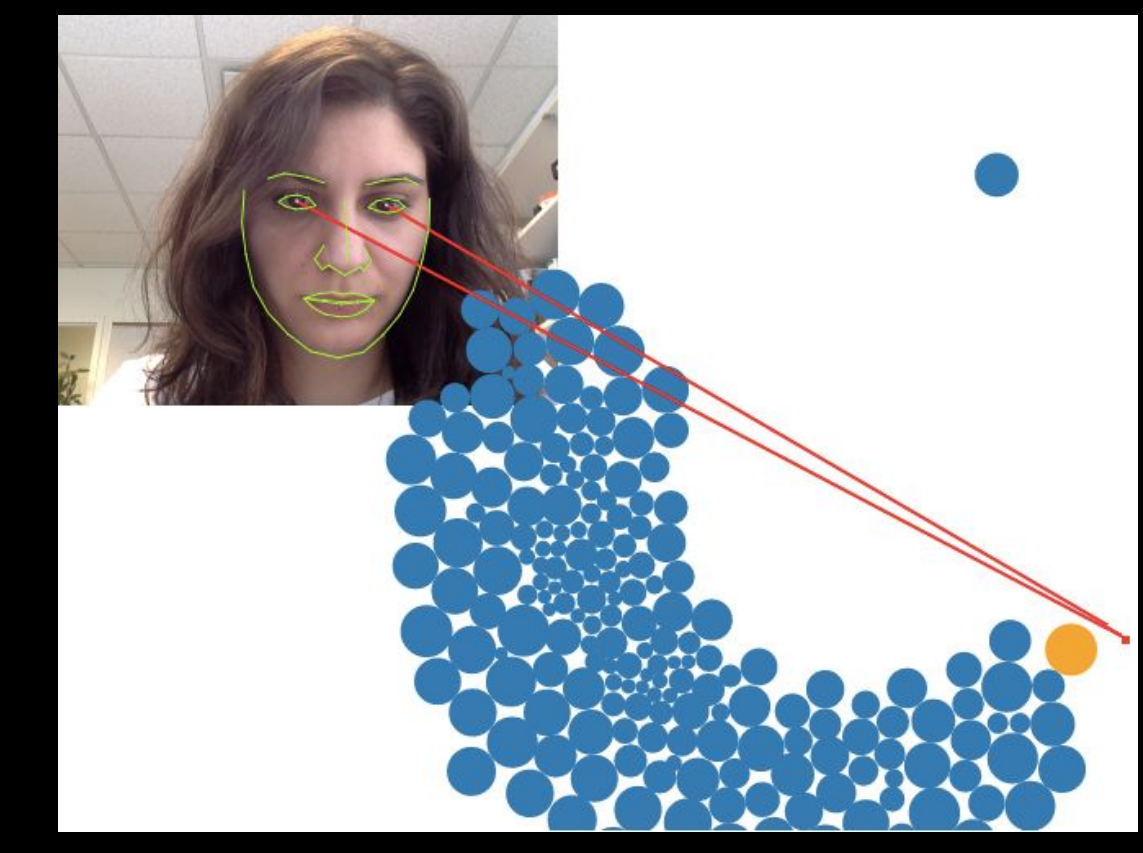

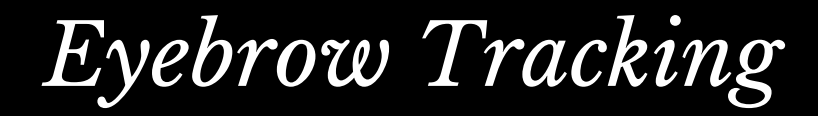

<https://webgazer.cs.brown.edu/>

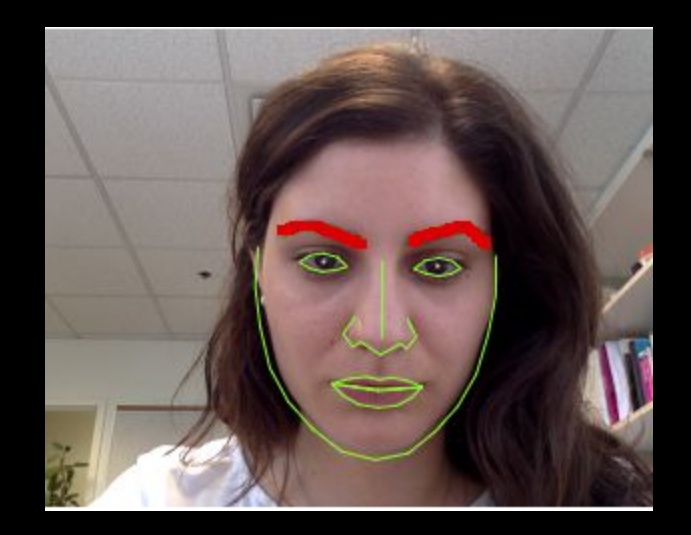

### *Emotion - α / β wave Tracking*

[Mind Reading Markup Language](http://ifaq.wap.org/computers/mrml.html)

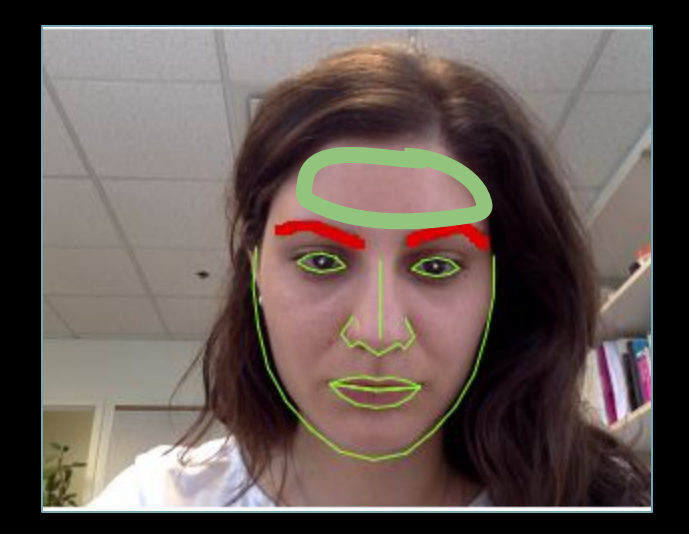

#### *Further Reading*

Rage Clicks <http://blog.fullstory.com/2015/12/reducing-ux-rage-with-fullstorys-rage-clicks/>

#### Inferring Emotion from Mouse Movements

[http://www.telegraph.co.uk/technology/news/12050481/Websites-could-read](http://www.telegraph.co.uk/technology/news/12050481/Websites-could-read-emotions-by-seeing-how-fast-you-move-your-mouse.html)[emotions-by-seeing-how-fast-you-move-your-mouse.html](http://www.telegraph.co.uk/technology/news/12050481/Websites-could-read-emotions-by-seeing-how-fast-you-move-your-mouse.html)

Scroll Behaviour <http://blog.chartbeat.com/2013/08/12/scroll-behavior-across-the-web/>

#### WebGazer: Eye tracking in JavaScript <http://webgazer.cs.brown.edu/>

What JavaScript knows about you <http://webkay.robinlinus.com/>

Prerender Events [https://wiki.whatwg.org/wiki/Link\\_prerender\\_events](https://wiki.whatwg.org/wiki/Link_prerender_events)

#### RequestAnimationFrame

[https://developer.mozilla.org/en-](https://developer.mozilla.org/en-US/docs/Web/API/window/requestAnimationFrame)[US/docs/Web/API/window/requestAnimationFrame](https://developer.mozilla.org/en-US/docs/Web/API/window/requestAnimationFrame)

RequestIdleCallback <https://developers.google.com/web/updates/2015/08/using-requestidlecallback>

IntersectionObserver <https://wicg.github.io/IntersectionObserver/> Video Metrics [https://wiki.whatwg.org/wiki/Video\\_Metrics](https://wiki.whatwg.org/wiki/Video_Metrics)

Resource Timing <https://www.w3.org/TR/resource-timing/>

#### The Runtime Performance Checklist

<http://calendar.perfplanet.com/2013/the-runtime-performance-checklist/>

Jank Meter <https://webperf.ninja/2015/jank-meter/>

RAIL Performance Audit of SFGate.com [https://docs.google.com/document/d/1K-mKOqiUiSjgZTEscBLjtjd6E67oiK8H2ztOiq5tigk](https://docs.google.com/document/d/1K-mKOqiUiSjgZTEscBLjtjd6E67oiK8H2ztOiq5tigk/pub)

#### Performance: Security & Privacy Considerations <https://w3c.github.io/perf-security-privacy/>

#### Motion Mark Analysis

[https://docs.google.](https://docs.google.com/document/d/1vKNGim07lvPCYL1ctiNss1BqhjfE49t6LwZkwoTkeXU/mobilebasic) [com/document/d/1vKNGim07lvPCYL1ctiNss1BqhjfE49t6LwZkwoTkeXU/mobilebasic](https://docs.google.com/document/d/1vKNGim07lvPCYL1ctiNss1BqhjfE49t6LwZkwoTkeXU/mobilebasic)

#### Debouncing and Throttling Events

<https://css-tricks.com/debouncing-throttling-explained-examples/>

#### Code Examples from this talk

<https://github.com/SOASTA/measuring-continuity>

Thank You

#### *Photo Credits*

#### Rum on Ice *by* wiserbailey

<https://www.flickr.com/photos/25084516@N03/4317148060/>

#### Angel Delight *by* Auntie P

<https://www.flickr.com/photos/auntiep/360764980/>

#### Frustrated *by* Kevin Lawver

<https://www.flickr.com/photos/kplawver/1903240219/>

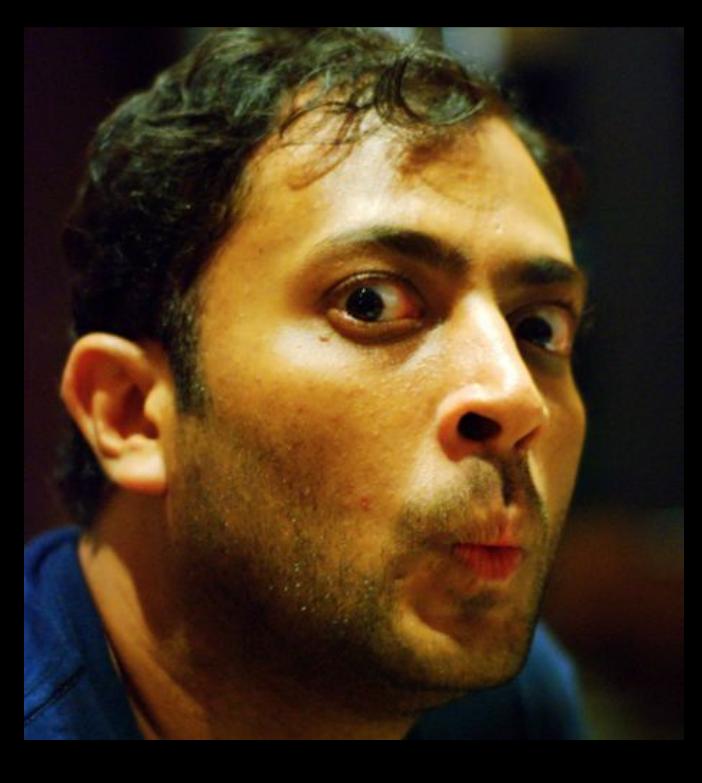

SCASTA

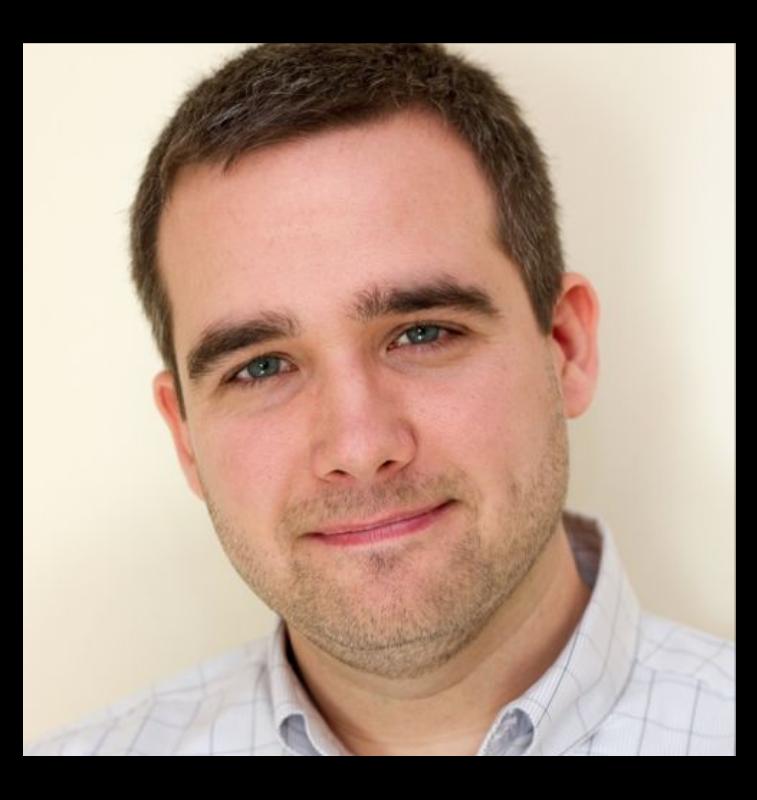

Philip Tellis @bluesmoon Nic Jansma @nicj

<https://github.com/SOASTA/boomerang>

<http://www.soasta.com/mpulse>

<https://github.com/SOASTA/measuring-continuity>